## ENDGAME

**Our project to design an adventure game using LOGO has reached its final stage. Having defined the various locations used in the game, and written procedures to move between them, we conclude by developing routines to deal with the necessary detail of the adventure story.** 

Our Shrine of Zoltoth game has **only two 'perils'**  incorporated in it. In ROOM.4, the player is faced with a large unfriendly snake, and the program branches to a special 'peril' procedure:

```
TO SNAKE. ATTACKS
  PRINTL [[THERE IS A HUGE SNAKE] [SLOWLY
  MOVING TOWARDS YOU']] 
END
```
The other 'peril' does not place the player in any immediate physical danger, but certainly could cause long-term problems:

TO GATE PRINTL [[A GREAT GOLDEN GATE CLOSES BEHIND YOU] [CUTTING OFF THE SOUTHERN EXIT]] MAKE "PERILS 1] MAKE "EXIT.LIST [[N 7] [E 8]] END

Other considerations need to be taken into account at certain places in the program. The GET procedure must be altered so that you cannot pick up the ring if you are carrying the sword.

TO GETIT : ITEM

IF ITEM = "RING THEN GET.RING STOP ADD.TO.INV:ITEM REMOVE,FROM.ROOM ITEM END

TO GET.RING

```
IF MEMBER? "SWORD : INVENTORY THEN
  PRINT [YOU ARE UNABLE TO LIFT 
  THE RING] STOP 
  ADD.TO.INV:ITEM
  REMOVE. FROM. ROOM: ITEM 
END
```
This is the only restriction on the player picking up an object. The following routines allow you to examine whatever it is you are holding.

TO EXAMINE :OBJ

IF: OBJ = "RING THEN RING. DESC STOP IF :OBJ = "CHEST THEN CHEST.DESC STOP IF :OBJ = "SWORD THEN SWORD.DESC STOP PRINT [YOU SEE NOTHING SPECIAL] END

TO RING.DESC

IF HERE? "RING THEN PRINTL [[ON THE RING IS A FADED INSCRIPTION: ] [R-- - E]] ELSE PRINT [I SEE NO RING]

END

TO HERE? :OBJ

IF MEMBER? :OBJ CONTENTS THEN OUTPUT "TRUE IF MEMBER? : OBJ : INVENTORY THEN OUTPUT "TRUE OUTPUT "FALSE

END

TO CHEST.DESC

PRINTL [[IT IS BEAUTIFULLY MADE] [AND CLEARLY WORTH A SMALL FORTUNE] [A TINY SKULL IS CARVED] [IN ONE CORNER OF THE LID]]

END

TO SWORD.DESC IF HERE? "SWORD THEN PRINT [IT IS MADE OF STEEL] ELSE PRINT [I SEE NO SWORD] END

The player needs the sword to kill the snake; if he doesn't have it then the snake kills him.

## TO KILL IT

IF IT = "SNAKE THEN KILL.SNAKE STOP PRINT [YOU CAN'T DO THAT!]

END

- TO KILL.SNAKE IF NOT MEMBER? "SNAKE.ATTACKS : PERILS THEN PRINT [I SEE NO SNAKE] STOP IF MEMBER? "SWORD : INVENTORY THEN SNAKE.DIES ELSE SNAKE.KILLS
- END

TO SNAKE DIES PRINT [THE SNAKE DIES, ROLLING IN AGONY] MAKE "PERILS []

END

**TO SNAKE KILLS** PRINTL [[YOU DON'T HAVE ANY WEAPONS]

[WITH WHICH TO KILL IT] [BUT YOU'VE GOT IT REALLY MAD NOW] [IT BITES YOU! YOUR FACE TURNS BLACK] [AND YOU FALL WRITHING TO THE FLOOR]] DEAD

END

The procedure DEAD shrewdly anticipates those players who believe in reincarnation. If you type anything other than START after dying, the computer reminds you that you are dead!

TO DEAD PRINT [YOU ARE DEAD!]

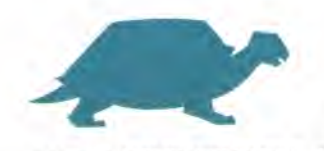